# **TP9: Tableaux redimensionnables**

Dans ce TP on propose d'implémenter une structure de *tableaux redimensionnables* (ou "vector"). Il s'agit d'une structure de données *impérative*, stockant une séquence d'éléments, et supportant les opérations suivantes en temps constant (amorti) :

- lecture et écriture d'un élément à une position donnée
- insertion d'un nouvel élément à la fin
- suppression du dernier élément

On implémente cette structure grâce à un tableau, initialement rempli de "valeurs de remplissage", et que l'on remplit progressivement. Si celui-ci vient à être totalement rempli, alors on crée un nouveau tableau avec plus de place.

### **Définition de type**

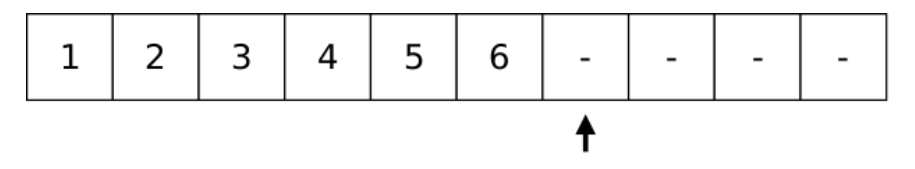

Figure 1: Schéma de la structure

Par exemple, le tableau redimensionnable ci-dessus contient la séquence 1, 2, 3, 4, 5, 6. Les cases affichant - contiennent une valeur de remplissage. On stocke également la position de la prochaine case disponible (indiquée par la flèche).

Il est alors facile de rajouter un nouvel élément à la séquence : on peut le placer dans la case disponible à droite du 6, et décaler la position sur la prochaine case disponible d'un cran vers la droite.

La définition de type correspondante est un type enregistrement :

```
type 'a vector = {
 mutable contents : 'a array;
 default : 'a;
 mutable size : int;
}
```
contents est le tableau stockant les éléments, default est la valeur de remplissage, et size le nombre d'éléments stockés dans le tableau (sans compter les valeurs de remplissage).

Note : si t est un tableau redimensionnable de type 'a vector, les positions valides dans ce tableau sont donc les entiers compris entre 0 et t.size - 1. On ne considérera ici que des tableaux redimensionnables t pour lesquels t.size <= Array.length t.contents.

## **Compilation**

Dans ce TP, on va compiler notre programme à la main.

**Question 0.** Dans un répertoire PF5-TP9/, créer un fichier vector.ml, et y recopier la définition du type 'a vector décrit plus haut. Dans un terminal, vérifier que ça compile en tapant la commande : ocamlc -c vector.ml.

Pour ce TP, vous écrirez toutes les fonctions demandées dans le fichier vector.ml. On ne fournit pas de tests automatisés : vous devrez tester vos fonctions à la main, soit en utilisant le *toplevel* d'OCaml, soit en écrivant vos tests dans un autre fichier test\_vector.ml que vous pouvez ensuite compiler pour créer un exécutable :

```
ocamlc -c test_vector.ml
ocamlc -o test vector.cmo test_vector.cmo
./test
```
#### **Opérations de base**

Pour l'instant, on ne s'occupe pas de redimensionner le tableau.

Question 1. Écrire une fonction create : int  $\rightarrow$  'a  $\rightarrow$  'a vector renvoyant un tableau redimensionnable vide. Son premier paramètre est la taille à utiliser pour le tableau contents. Son deuxième paramètre est la valeur de remplissage à utiliser.

Astuce : penser à utiliser [Array.make](https://ocaml.org/api/Array.html#VALmake).

**Question 2.** Écrire une fonction of list : 'a list  $\rightarrow$  'a  $\rightarrow$  int  $\rightarrow$  'a vector permettant de créer un tableau redimensionnable à partir des éléments contenus dans une liste.

of\_list l default capacity doit retourner un tableau redimensionnable contenant les éléments de l, avec un tableau sous-jacent contents de taille capacity et default comme valeur de remplissage.

Question 3. Écrire une fonction get : 'a vector  $\rightarrow$  int  $\rightarrow$  'a. get v i doit renvoyer l'élément stocké à la position i dans le tableau v. Elle doit échouer en lançant l'exception Invalid\_argument "get" si la position est invalide (en particulier, il n'est pas acceptable de renvoyer une valeur de remplissage).

Question 4. Écrire une fonction set : 'a vector  $\rightarrow$  int  $\rightarrow$  'a  $\rightarrow$  unit. set v i x doit stocker l'élément x à la position i dans v. Elle doit échouer en lançant l'exception Invalid\_argument "set" si la position est invalide.

**Question 5.** Écrire une fonction equal :  $(\alpha \rightarrow \alpha \rightarrow \alpha)$  ->  $(\alpha \rightarrow \alpha)$ vector -> 'a vector -> bool, permettant de comparer deux tableaux redimensionnables.

equal eq v1 v2 doit retourner true si v1 et v2 contiennent les mêmes éléments dans le même ordre, et false sinon. Pour comparer les éléments contenus dans le tableau, on utilisera la fonction eq fournie en argument.

**Question 6.** Écrire une fonction clear : 'a vector -> unit qui enlève tous les éléments contenus dans le tableau (en réécrivant des valeurs de remplissage à la place).

Astuce : penser à utiliser [Array.fill](https://ocaml.org/api/Array.html#VALfill).

#### **Ajout progressif d'éléments**

Question 7. Écrire une fonction push\_back : 'a vector -> 'a -> unit, ajoutant un élément à la fin du tableau. push\_back v x doit stocker l'élément x à la suite des éléments déjà contenus dans le tableau v.

Pour l'instant, si le tableau est plein, on échouera en lançant une exception Failure "push\_back"

**Question 8.** Écrire une fonction pop\_back : 'a vector -> 'a option, enlevant le dernier élément du tableau. Si v est non vide, en nommant x le dernier élément, alors pop\_back v doit enlever ce dernier élément et retourner Some x. Si le tableau est vide, la fonction doit retourner None.

Note : il est important de réécrire la valeur de remplissage dans la case de tableau ainsi libérée.

**Question 9.** Écrire une fonction append : 'a vector -> 'a vector -> unit permettant de copier les éléments d'un tableau dans un autre.

append v1 v2 doit copier les éléments de v2 dans le tableau v1. Pour l'instant, s'il n'y a pas assez de place dans v1, on échouera en lançant une exception Failure "append".

Astuce : penser à utiliser [Array.blit](http://caml.inria.fr/pub/docs/manual-ocaml/libref/Array.html#VALblit).

#### **Redimensionnement**

On veut maintenant faire grandir automatiquement le tableau contents contenu dans l'enregistrement, afin qu'il soit toujours possible de rajouter un élément avec push\_back ou transférer des éléments grâce à append.

Question 10. Écrire une fonction resize : 'a vector  $\rightarrow$  int  $\rightarrow$  unit.

resize v new\_size doit modifier v pour contenir un nouveau tableau contents de la taille indiquée new\_size, et contenant toujours les mêmes éléments.

La fonction doit échouer en lançant une exception Invalid\_argument "resize" si la taille new\_size indiquée est trop petite.

**Question 11.** Modifier push back pour automatiquement redimensionner le tableau si celui-ci est plein, *en doublant sa taille*.

**Question 12.** Il pourrait arriver que l'on fasse grandir le tableau contents en faisant une suite de push\_back, puis de tous les ejecter avec pop\_back. Afin de ne pas consommer trop de mémoire inutilement dans ce cas, modifier pop\_back pour réduire de moitié la taille du tableau contents lorsque le nombre d'éléments descend en dessous du *quart* de sa taille.

**Question 13.** Modifier append pour automatiquement redimensionner le tableau si celui-ci n'est pas assez grand pour contenir tous les éléments.

## **Itération**

On veut fournir un moyen de parcourir facilement les éléments contenus dans le tableau redimensionnable.

Question 14. Écrire une fonction iter :  $( 'a \rightarrow int \rightarrow unit ) \rightarrow 'a$ vector -> unit. iter f v doit appeler la fonction f sur chaque élément contenu dans le tableau ainsi que sa position.

**Question 15.** On veut maintenant permettre à la fonction f d'arrêter le parcours. Modifier iter pour stopper le parcours lorsque la fonction f lance l'exception Break.

**Question 16.** En utilisant la fonction iter, écrire une fonction print\_int\_vector : int vector -> unit qui affiche le contenu d'un vecteur d'entiers (sans les valeurs de remplissage !).

**Question 17.** Un utilisateur étourdi a écrit le code suivant dans son fichier test\_vector.ml :

```
let() =let t = Vector.create 2 0 in
 Vector.push back t 1;
 Vector.push_back t 2;
 Vector.push_back t 3;
 t.size \leftarrow 10;
 Vector.print_int_vector t
```
Que se passe-t-il lorsqu'on exécute ce bout de code ? Pourquoi ? Écrire un fichier d'interface vector.mli afin de rendre abstrait le type 'a vector. Essayer à nouveau de compiler le code ci-dessus, et constater qu'il ne compile plus.